# Типове и променливи

гл. ас. д-р. Нора Ангелова

#### Памет

Редица от елементи със стойност 0 и 1, наречени битове.

Клетка от паметта (дума) – групиране на няколко бита.

#### Памет

#### Измерва се в:

- **bit**
- байт  $(B) 8$ bit
- килобайт (KB)  $2^{10}B \sim 1000B$
- мегабайт (MB)  $2^{20}B$
- гигабайт  $(GB) 2^{30}B$
- терабайт (ТВ)  $2^{40}B$

#### **Hamet**

- Да си заделим памет
- място → адрес
- име → идентификатор
- големина → тип

# Идентификатор

- $\blacksquare$  Последователност от букви, цифри и \_.
- Не може да започва с цифра.
- Не може да се използват ключовите думи в езика.

Пример: int index; int nextMonthIndex; char firstCharacter;

Езикът различава главните от малките латински букви.

Пример:

```
int index; и int Index; // различни променливи
```
Показват значението на съответната променлива/функция.

# Идентификатор

Конвенции за именуване:

int nextIndex; // camel case

int NextIndex; // pascal case

int next\_index; // snake case

### Типове

- Скаларни
- int чели числа;
- double реални числа;
- float реални числа;
- char символ;
- bool булeва стойност (true/false);
- enum изброен;

#### void

- Указател и псевдоним;
- Съставни масив, низ, вектор.

#### Гипове

\* Стойностите могат да бъдат различни в зависимост от компютъра, компилатора и др.

 $char - 1B$ 

- int 4B  $\epsilon$  [–2,147,483,648 to 2,147,483,647]
- unsigned int  $\epsilon$  [0 to 4,294,967,295]

 $4B = 32 \text{ bit} \rightarrow 2^{32} = 4.294.967.295$ 

- float  $-4B$  (3.4E +/-38 7 digits)
- double  $-$  8B (1.7E +/- 308 15 digits)

#### Да проверим размера на даден тип

```
#include <iostream>
using namespace std;
```
int main() { cout << "Size of char: " << sizeof(char) << endl; cout << "Size of int: " << sizeof(int) << endl; cout << "Size of float: " << sizeof(float) << endl; cout << "Size of double: " << sizeof(double) << endl; return 0; }

## Преобразуване на типове

double  $x = 2.3$ ;

 Неявно преобразуване int  $y = x$ ; // 2

(тип)<израз>

 $(int)(1.52 + 56.2)$  // 57  $(double)(123 + 18)$  // 141.0

static cast<тип>(израз)

```
static\_cast<\frac{int}{1.52} + 56.2 // 57
static cast<double>(123 + 18) // 141.0
```
#### Символен тип

Състои се от крайно и наредено множество от символи

```
ASCII
(int)'F'; // 70
(double)65; // A
```
Символите могат да бъдат сравнявани

'F'  $<$  'Z' // true

# Декларация на променлива

•  $\langle$ тип>  $\langle$ име\_на\_променлива> $\langle$ ,  $\langle$ име\_на\_променлива> $\rangle$ <sub>опи</sub>;

<тип> - тип данни; <име\_на\_променлива> - идентификатор;

Пример: int index; int nextMonthIndex;

или

int index, nextMonthIndex;

#### Инициализация на променлива

 $\blacksquare$  < тип> <име\_на\_променлива> = < стойност> {, <име\_на\_променлива> = <стойност>} $_{\text{omu}}$ ;

int nextIndex  $= 1$ ;

 <тип> <име\_на\_променлива>(<стойност>) {, <име\_на\_променлива>(<стойност>)} $_{\text{on,}i}$ ;

int nextIndex(1);

# Променливи

- $-$  Адрес
- Присвояване на стойност

 $int a = 5;$ 

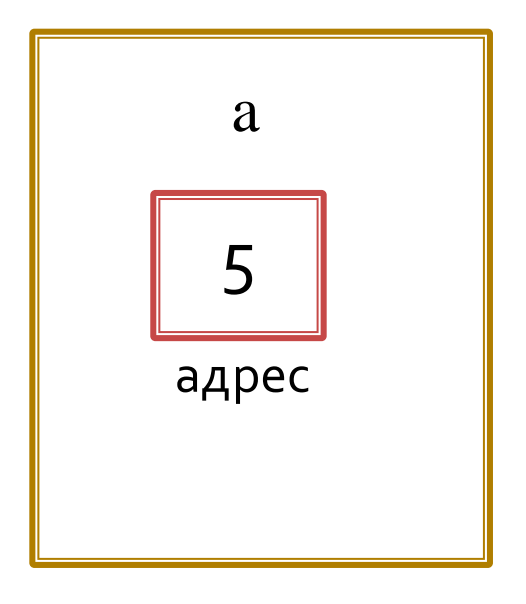

# Променливи

- Адрес
- Присвояване на стойност

int  $a = 5$ ; int  $b = a$ ;

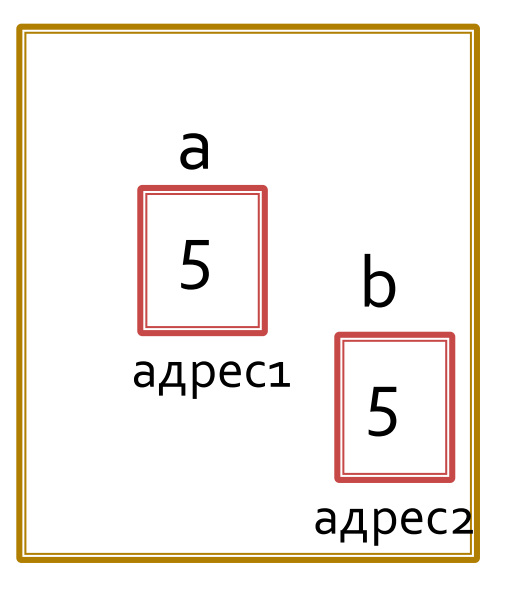

### Област на променливите

- Започва от нейната дефиниция.  $\mathcal{L}_{\mathcal{A}}$
- Продължава до края на блока (оператора).  $\mathbb{R}^2$

double a;

} - края на блока

#### Оператор за вход и изход

 $\blacksquare$  cin >> <променлива> {>> <променлива>}опц; Използва се за въвеждане на стойност на променлива от потребителя.

 $\blacksquare$  cout << <променлива> {<< <променлива>}опц; Извежда стойността на променливата.

## Първата ни програма

 $\#include \le$  iostream> using namespace std;

int main  $() \{$ // Извежда "Hello world!"  $\text{cout} \ll$  "Hello world!";

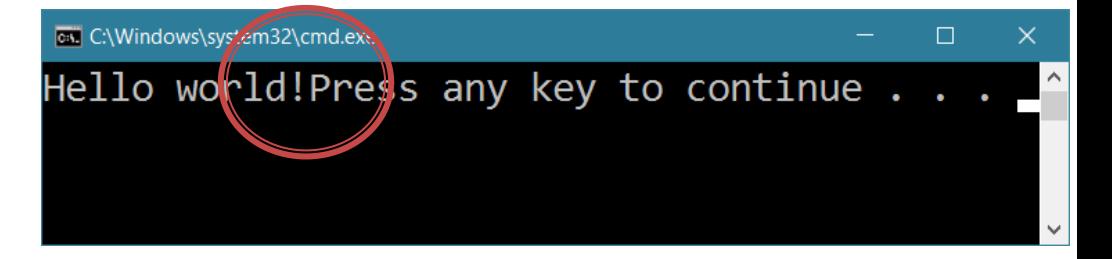

return 0;

### Първата ни програма

 $\#include \le$  iostream> using namespace std;

int main  $() \{$ // Извежда "Hello world!" cout  $<<$  "Hello world!\n";

return 0;

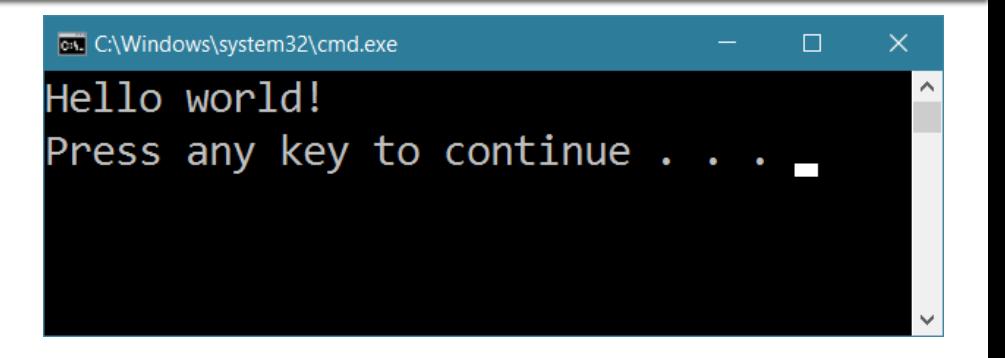

### Първата ни програма

 $\#include \le$  iostream> using namespace std;

 $int \, \text{main}$  () { // Извежда "Hello world!" cout << "Hello world!" << endl;

**EX** C:\Windows\system32\cmd.exe П Hello world! Press any key to continue . . . \_

return 0;

#### Следва продължение ...